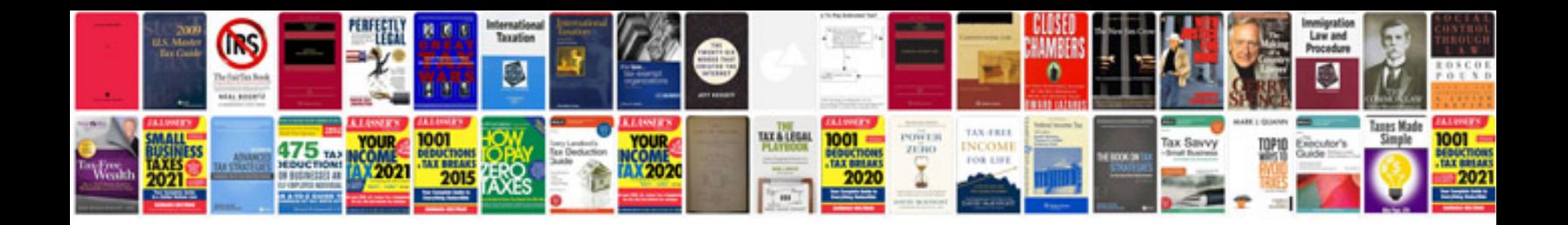

**Phpp manual** 

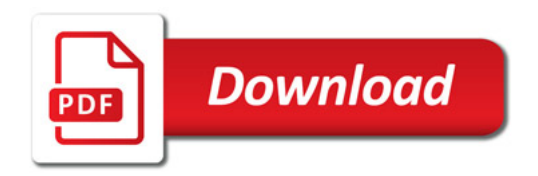

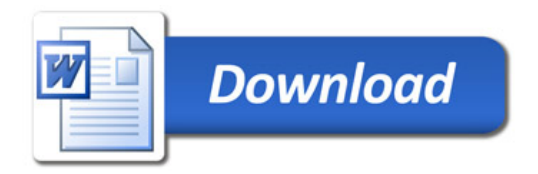